## Software- und Organisations-Service

**Product Information** 

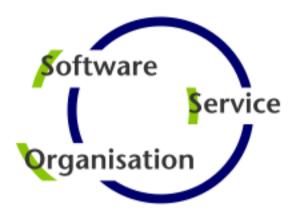

# **Product Information**

**YADE Use Cases** 

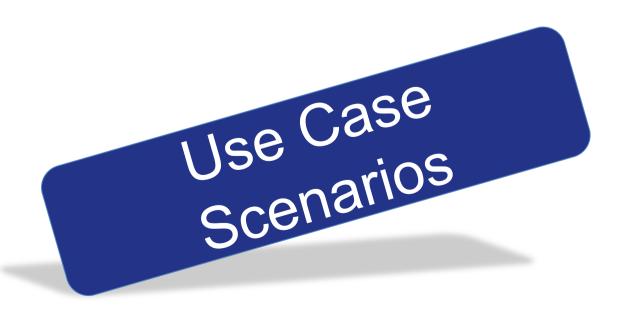

### Contents

YADE Use Cases

- Server-to-Server File Transfer
  - Server-to-Server Transfer
- File Transfer with Jump Host
  - Push Files to Internet via Jump Host
  - Pull Files from Internet via Jump Host
  - Pull Files from DMZ in Near Real Time

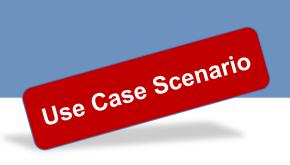

### File Transfer: Server-to-Server Transfer

Use Cases for typical file transfer tasks: Server-to-Server File Transfer

#### **Use Case**

 Files shall be transferred by using different transfer protocols for data sources and targets.

#### **Solution**

A virtual file system approach is used by YADE. This allows to copy and move files between sources and targets with any given protocol.

- Any combination of file transfer protocols is possible, e.g. FTP, FTPS, SFTP, HTTP, WebDAV.
- No touchdown of files on JobScheduler Master.
- Transfers are performed in memory, resulting in very economical use of resources.

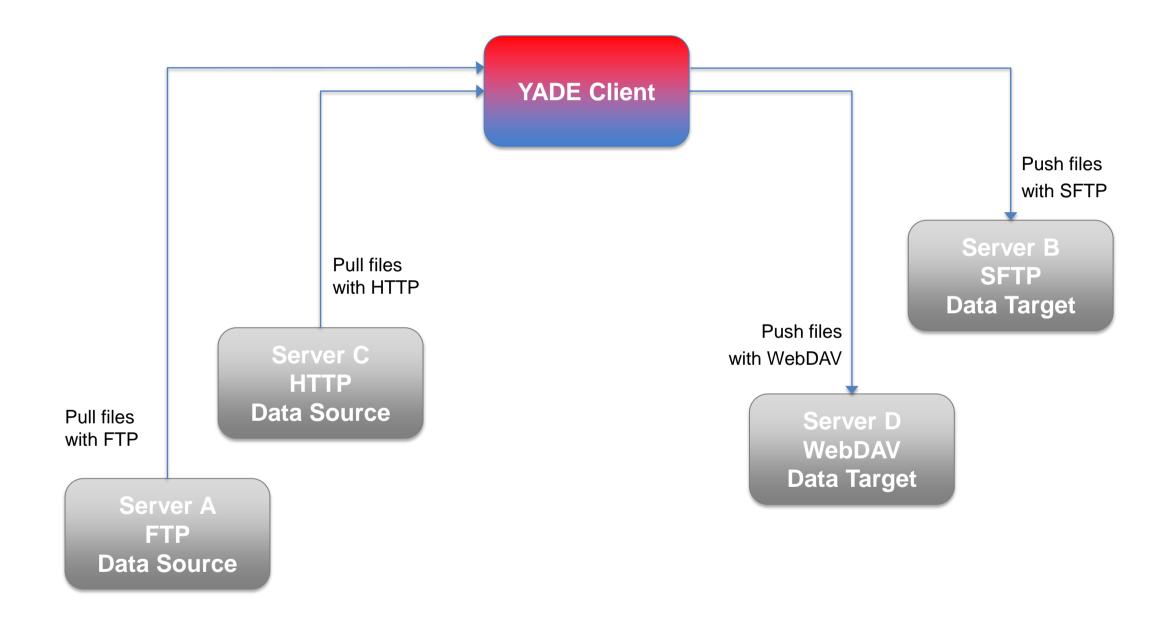

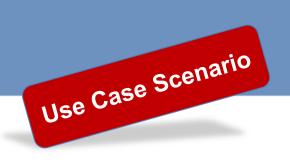

### File Transfer: Push Files to Internet via Jump Host

Use Cases for typical file transfer tasks: File Transfer with Jump Host

#### **Use Case**

- Servers in the intranet have no internet access.
- Connection are only allowed from the intranet to the DMZ. From the DMZ transfers to the internet are allowed.

#### **Solution**

- YADE Client in the Intranet contacts YADE for DMZ to initiate a secure transfer of files from the intranet to the internet.
- YADE Client in intranet
   sends files to YADE in
   DMZ for temporary storing
- In a final step the YADE Client in DMZ 2 pushs the files to the internet.

- Files are stored temporarily in the DMZ and are removed after transfer.
- No credential data are stored in the DMZ.
- All configuration items are stored in the intranet.

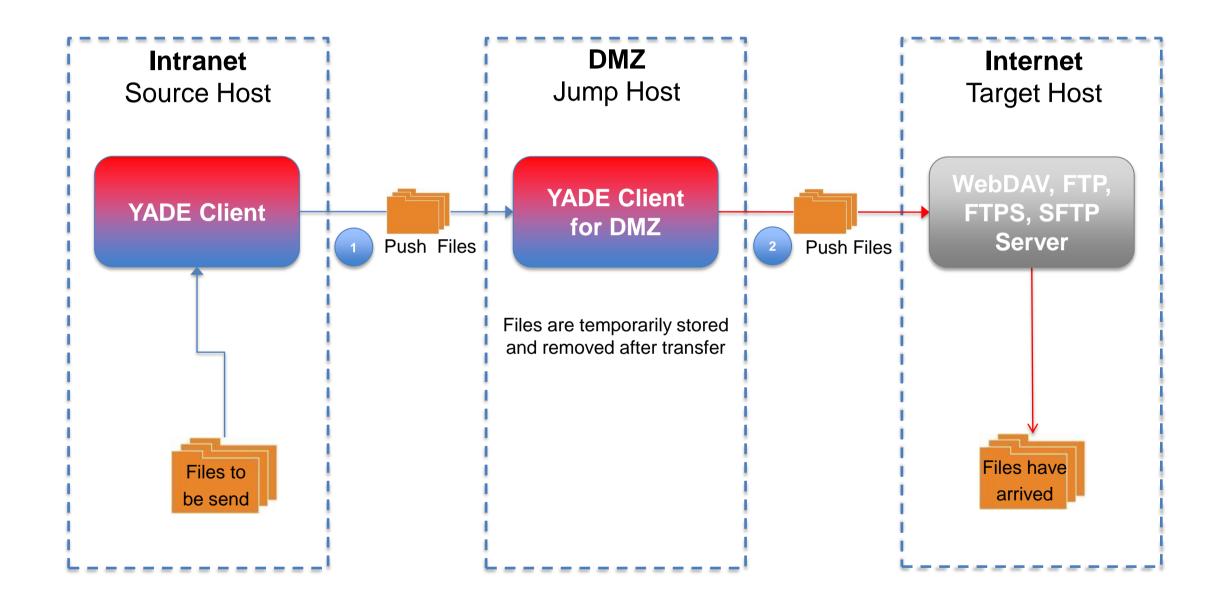

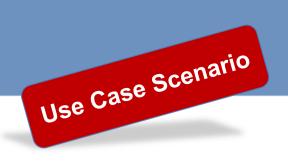

### File Transfer: Pull Files from Internet via Jump Host

Use Cases for typical file transfer tasks: File Transfer with Jump Host

#### **Use Case**

- Servers in the intranet have no internet access.
- Connection are only allowed from the intranet to the DMZ. From the DMZ transfers to the internet are allowed.

#### **Solution**

- The host in the DMZ acts as jump host for YADE.
- YADE Client in intranet
   contacts YADE in DMZ
   start a transfer and
   pull files from the
   internet to the DMZ.
- YADE Client in intranet
   pulls the files from the
   YADE in DMZ to the final destination in the intranet.

- Files are stored temporarily in the DMZ and are removed after transfer.
- No credential data are stored in the DMZ.
- All configuration items are stored in the intranet.

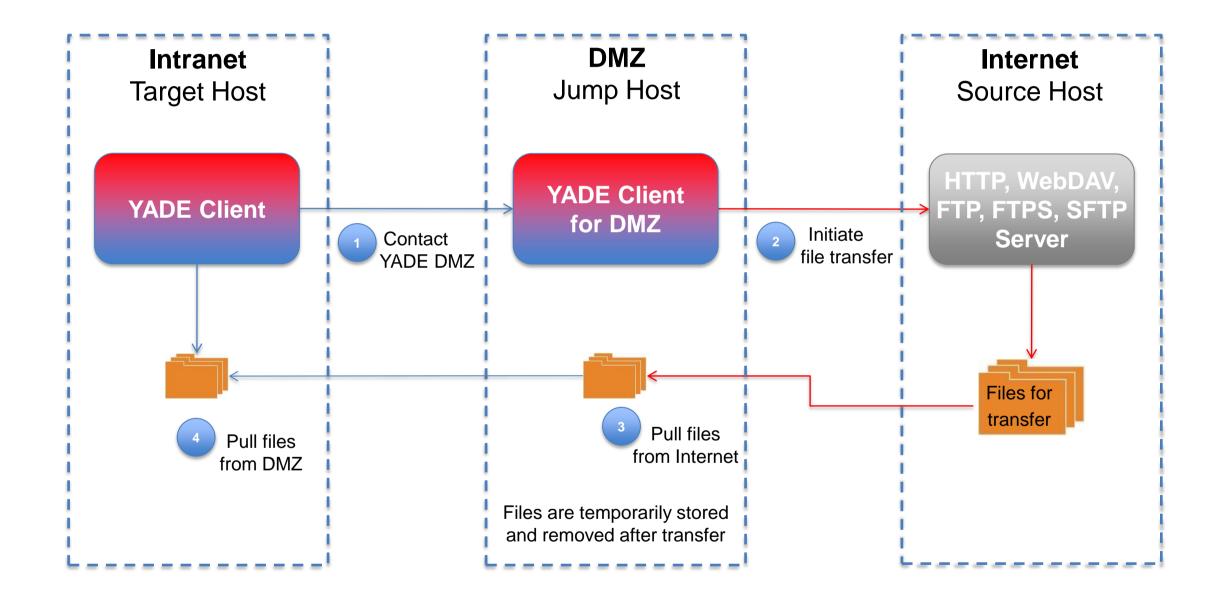

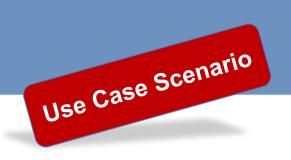

### File Transfer: Pull Files from DMZ in Near Real Time

Use Cases for typical file transfer tasks: File Transfer with Jump Host

#### **Use Case**

- Third Party pushs files to DMZ server.
- Incoming files should be transferred to the intranet as soon as possible in near real time.

#### **Solution**

- Third Party transfers files to the DMZ server.
- The Universal Agent runs on DMZ and monitors incoming files.
- 3 The Universal Agent signals to the Master the arrival of incoming files.
- Master starts YADE job to transfer the files from DMZ to intranet.

- Files are moved to intranet in near real time.
- Files are stored temporarily in the DMZ and are removed after transfer.
- All configuration items are stored in the intranet.

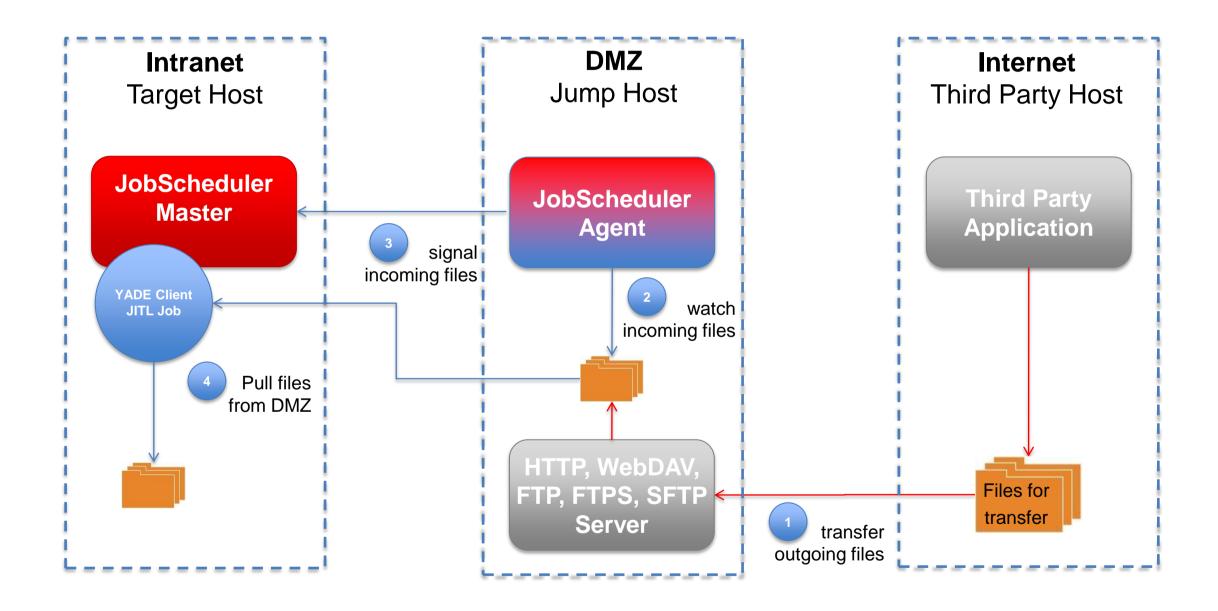

# Software- und Organisations-Service

**Product Information** 

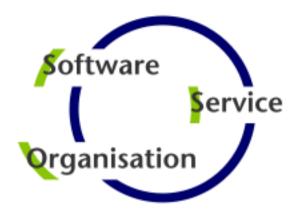

Questions?
Comments?
Feedback?

Software- und Organisations-Service GmbH

Giesebrechtstr. 15 D-10629 Berlin

info@sos-berlin.com http://www.sos-berlin.com